## Politechnika Krakowska im. Tadeusza Kościuszki

# Karta przedmiotu

obowiązuje studentów rozpoczynających studia w roku akademickim 2012/2013

Wydział Mechaniczny

Kierunek studiów: Automatyka i Robotyka **Profil: Profil: Ogólnoakademicki** 

Forma sudiów: niestacjonarne **Kod kierunku: A** 

Stopień studiów: II

Specjalności: Technologie informacyjne w systemach produkcyjnych

## 1 Informacje o przedmiocie

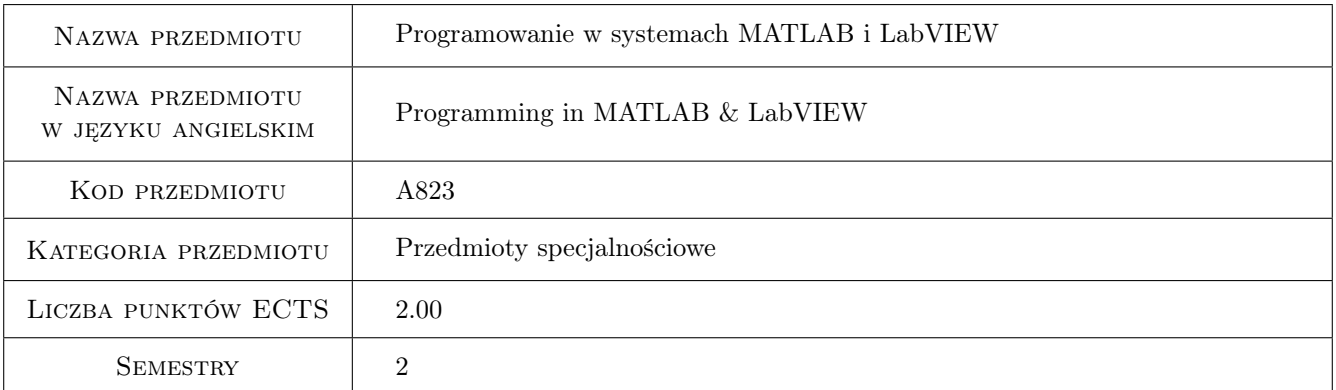

## 2 Rodzaj zajęć, liczba godzin w planie studiów

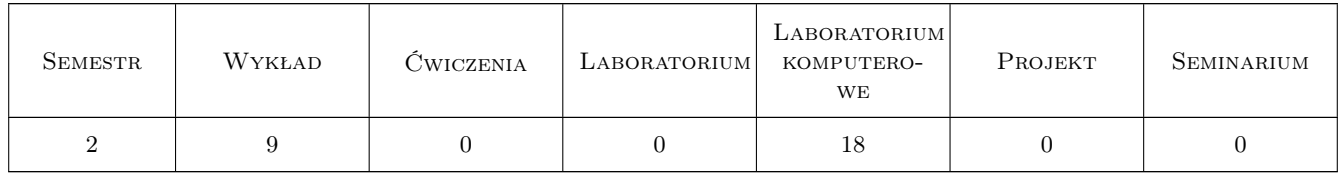

## 3 Cele przedmiotu

Cel 1 Zapoznanie się z językami programowania oraz nabycie umiejętności budowy prostych aplikacji w systemach Matlab oraz LabVIEW.

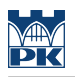

## 4 Wymagania wstępne w zakresie wiedzy, umiejętności i innych **KOMPETENCJI**

1 brak

### 5 Efekty kształcenia

- EK1 Wiedza Zna graficzny język G oraz zasady budowy aplikacji w systemie LabVIEW.
- EK2 Wiedza Potrafi wymienić i opisać instrukcje stosowane w systemie Matlab.
- EK3 Umiejętności Potrafi zbudować program rozwiązujący proste zadanie inżynierskie wykorzystując graficzny język programowania systemu LabVIEW.
- EK4 Umiejętności Potrafi zbudować program rozwiązujący proste zadanie inżynierskie w systemie Matlab.
- EK5 Umiejętności Potrafi opracować wyniki pomiarów w programie Matlab oraz napisać program wprowadzając graficzny systemu komunikacyjny z użytkownikiem.

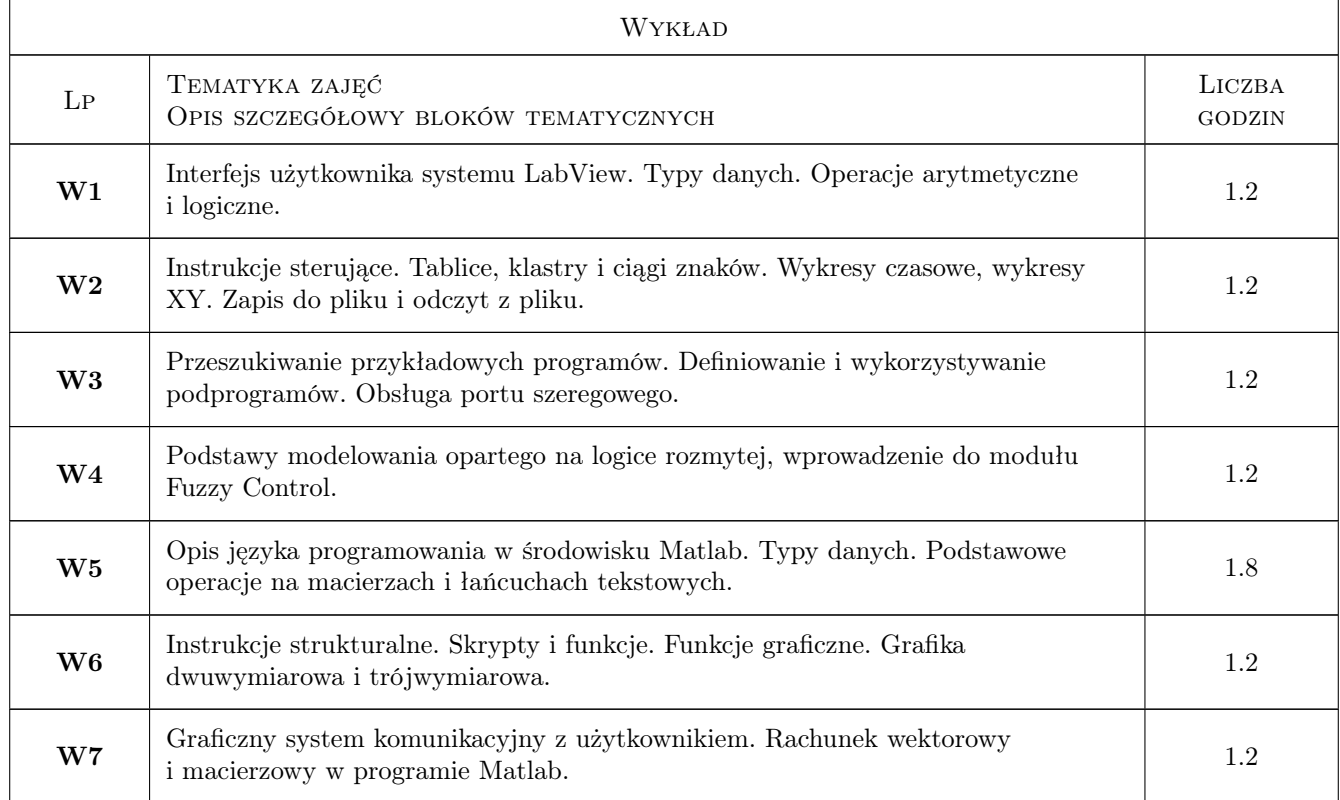

## 6 Treści programowe

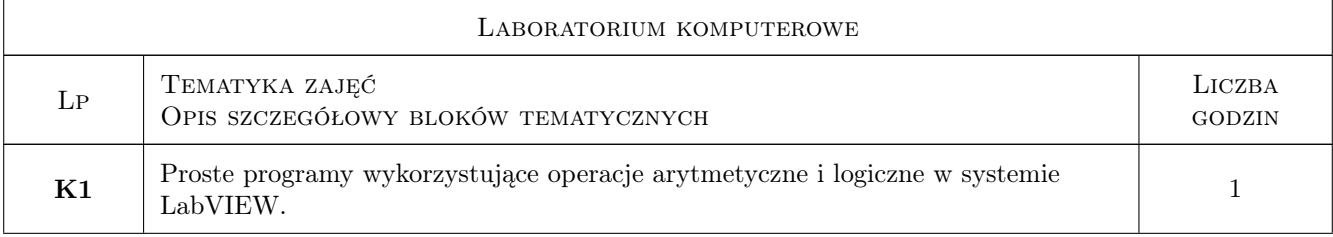

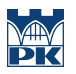

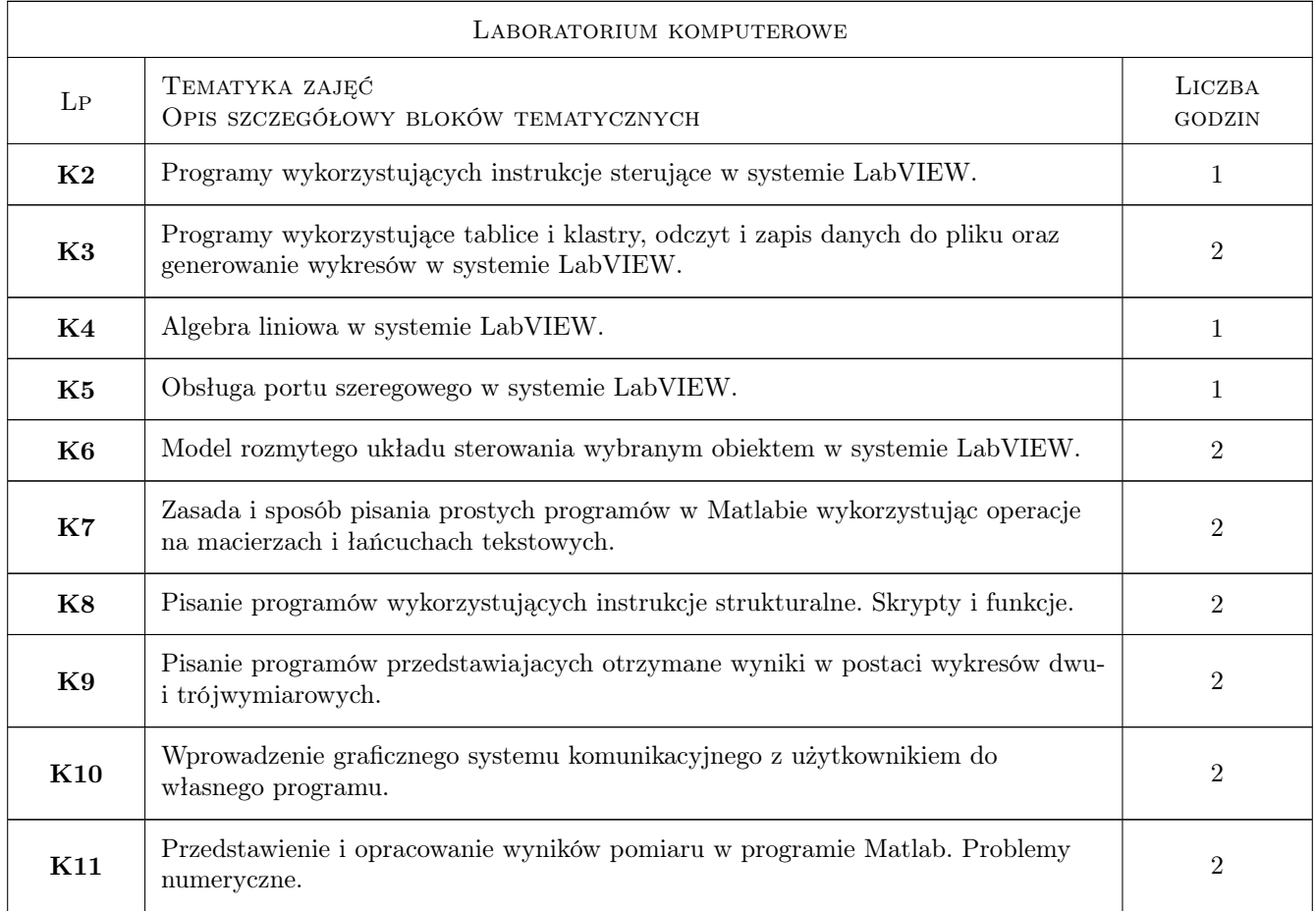

## 7 Narzędzia dydaktyczne

- N1 Wykłady
- N2 Ćwiczenia laboratoryjne
- N3 Prezentacje multimedialne
- N4 Konsultacje

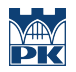

## 8 Obciążenie pracą studenta

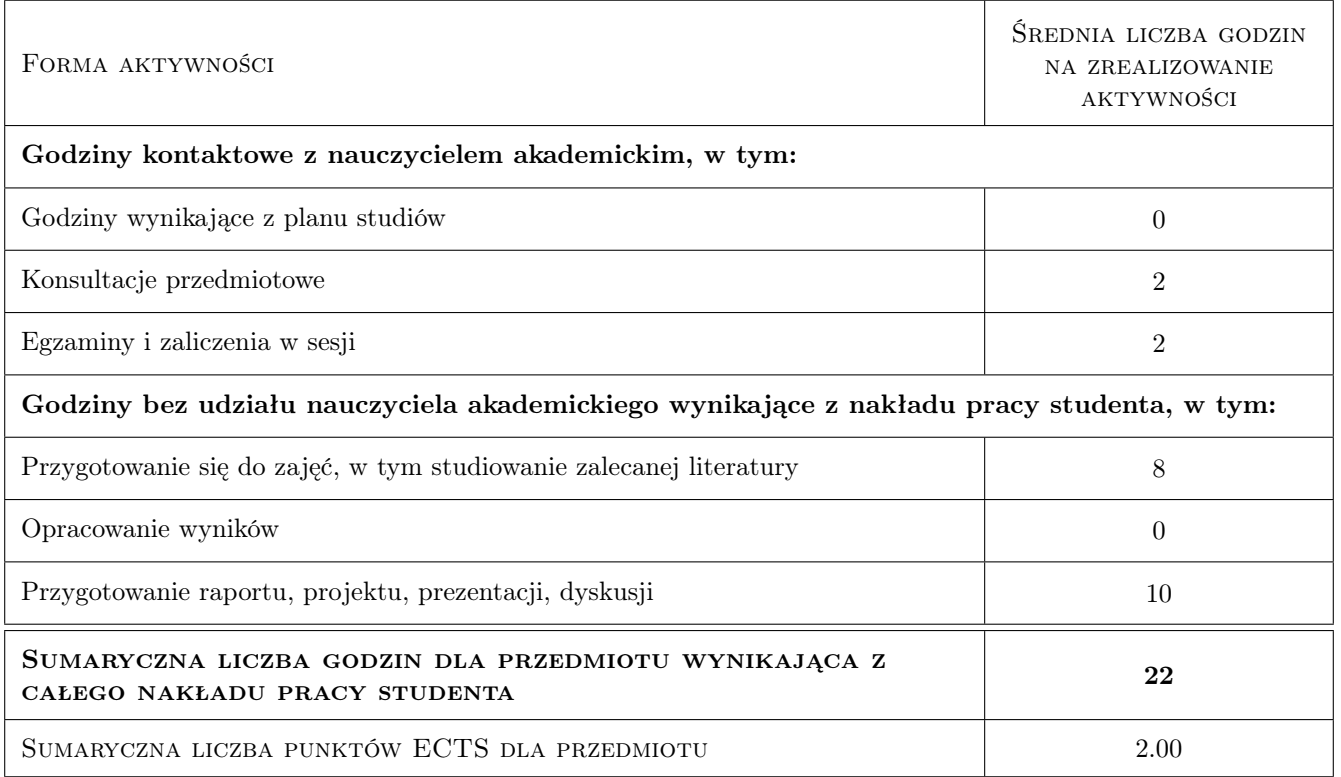

### 9 Sposoby oceny

#### Ocena formująca

- F1 Sprawozdanie z ćwiczenia laboratoryjnego
- F2 Odpowiedź ustna

#### Ocena podsumowująca

P1 Średnia ważona ocen formujących

#### Warunki zaliczenia przedmiotu

W1 Uzyskanie ocen pozytywnych dla każdego efektu kształcenia.

W2 Ocena końcowa ustalana jest jako średnia arytmetyczna ocen z każdego efektu kształcenia

### Kryteria oceny

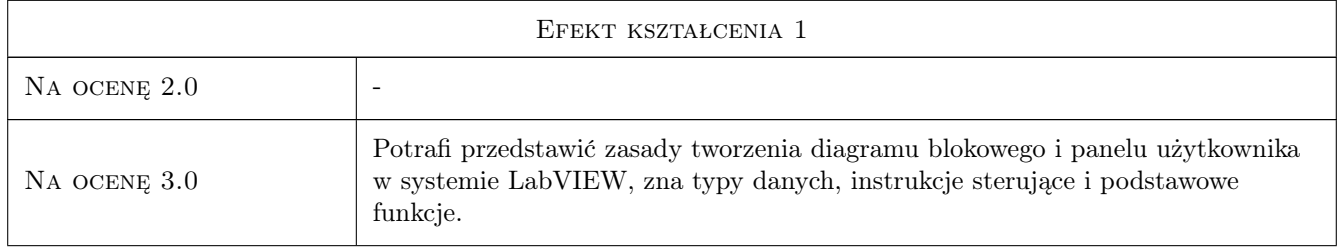

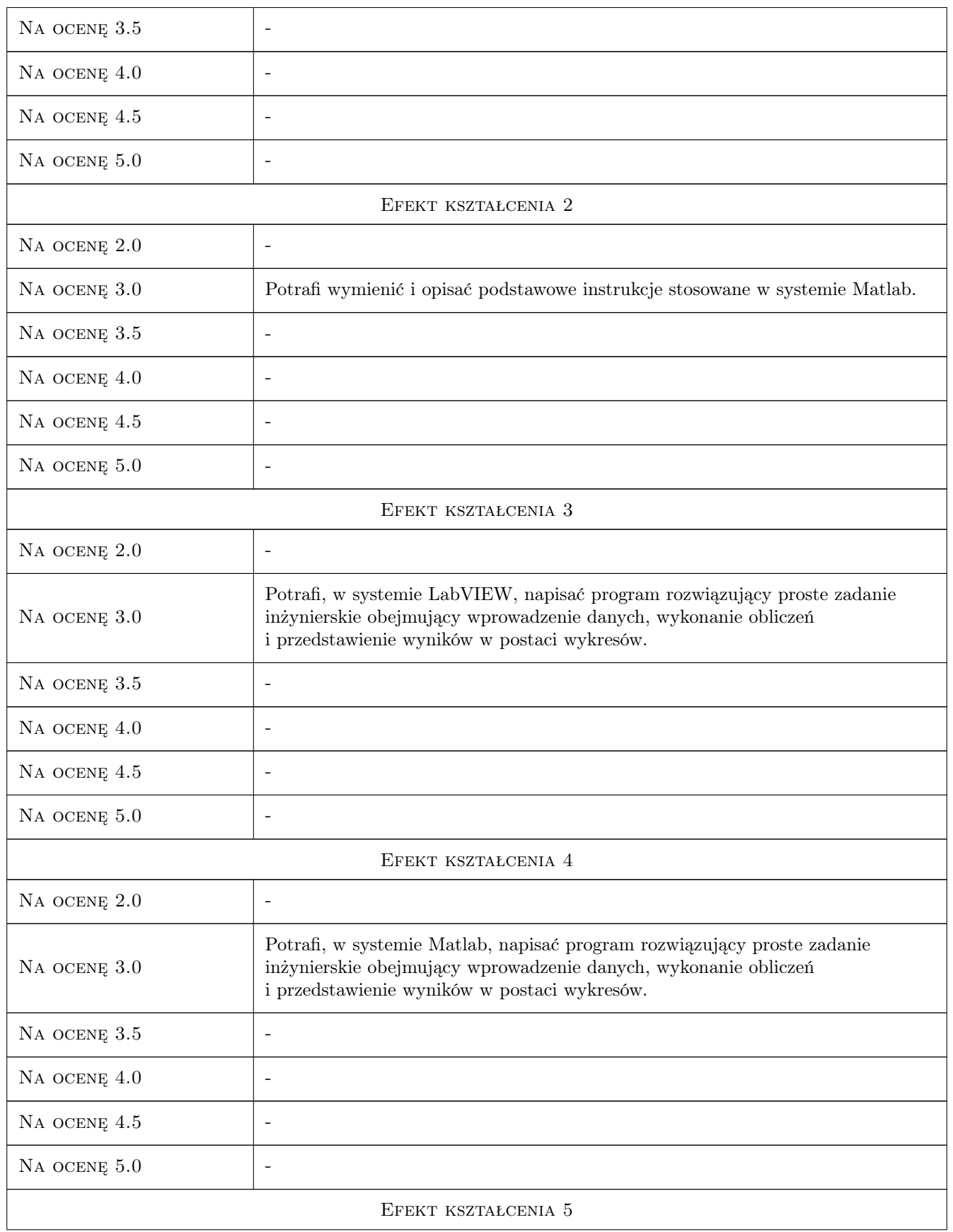

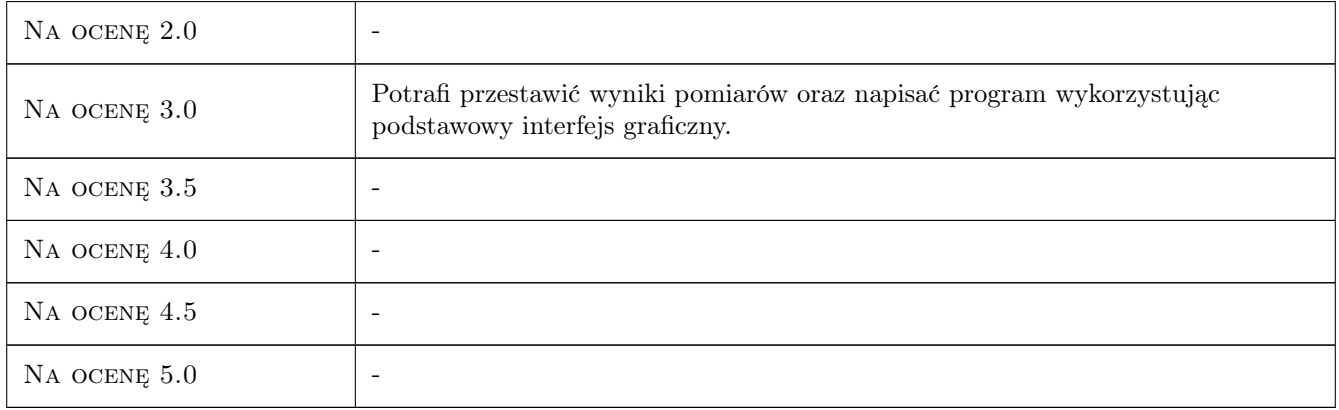

## 10 Macierz realizacji przedmiotu

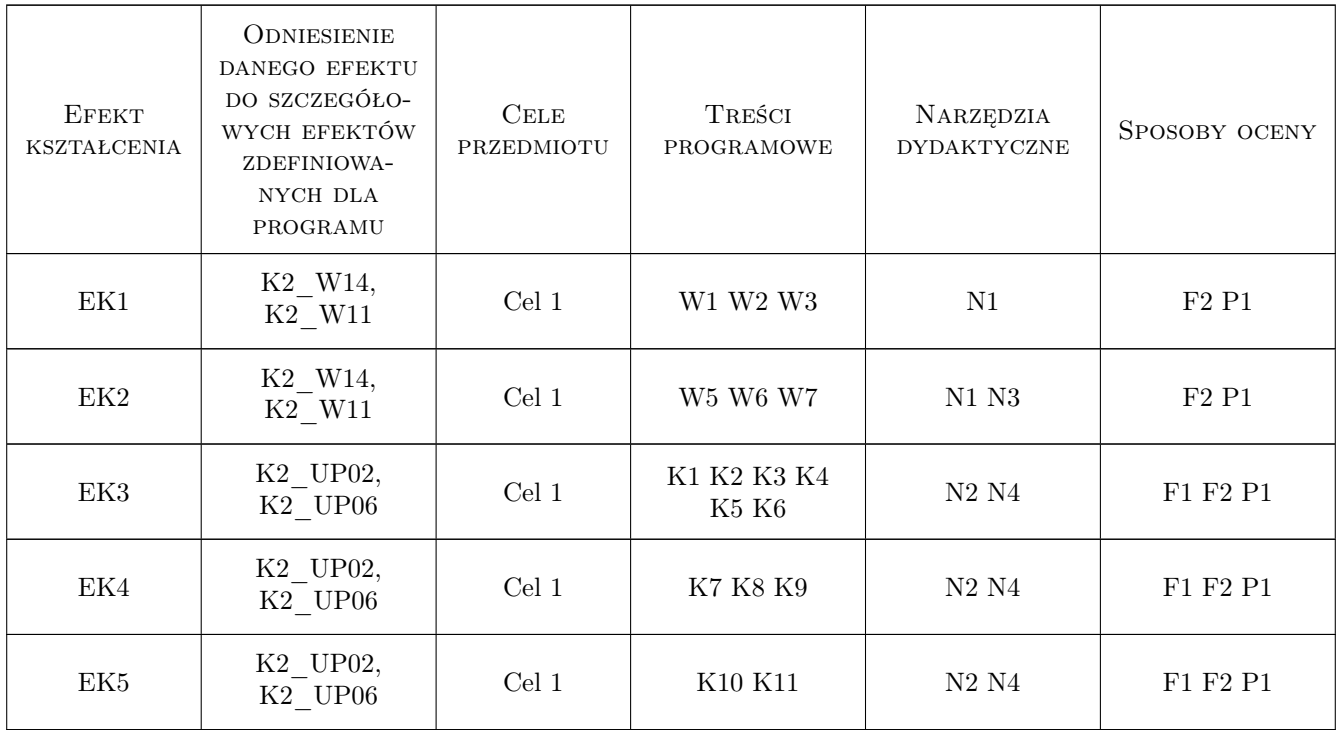

## 11 Wykaz literatury

#### Literatura podstawowa

[1 ] Chruściel M. — LabVIEW w praktyce, Legionowo, 2008, BTC

[2 ] Tłaczała W. — Środowisko LabVIEW w eksperymencie wspomaganym komputerowo, Warszawa, 2002, WNT

[3 ] Zalewski A., Cegieła R. — Matlab - obliczenia numeryczne i ich zastosowania, Poznań, 1997, WNakom

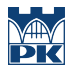

#### Literatura uzupełniająca

- [1 ] Kiczma B., Smuda M., Wacławek M., Ziembik Z. LabVIEW dla studentów, Opole, 2007, Wydawnictwo Uniwersytetu Opolskiego
- [2 ] Kotulski Z., Szczepiński W. Rachunek błędów dla inżynierów, Warszawa, 2004, WNT

#### 12 Informacje o nauczycielach akademickich

#### Osoba odpowiedzialna za kartę

dr inż. Adam Słota (kontakt: adam.slota@pk.edu.pl)

#### Osoby prowadzące przedmiot

1 dr inż. Adam Słota (kontakt: slota@mech.pk.edu.pl)

2 dr inż. Marta Góra (kontakt: mgora@m6.mech.pk.edu.pl)

#### 13 Zatwierdzenie karty przedmiotu do realizacji

(miejscowość, data) (odpowiedzialny za przedmiot) (dziekan)

PRZYJMUJĘ DO REALIZACJI (data i podpisy osób prowadzących przedmiot)

. . . . . . . . . . . . . . . . . . . . . . . . . . . . . . . . . . . . . . . . . . . . . . . .

. . . . . . . . . . . . . . . . . . . . . . . . . . . . . . . . . . . . . . . . . . . . . . . .

Strona 7/7